Roll No ....................... . Total Pages : 3

# **203602**

# May, 2019 **B.Tech.** (IT)· **VI SEMESTER ADVANCE CLIENT SERVER TECHNOLOGY (IT-304C)**

Time : 3 Hours] [Max. Marks : 75]

## *Instructions :*

- *1. It is compulsory to answer all the questions ( 1.5 marks each) of Part-A in short.*
- *2. Answer any four questions from Part-B in detail.*
- *3. Different sub-parts of a question are to be attempted adjacent to each other.*
- *4. Assume suitable standard data wherever required, if not given.*

# **PART-A**

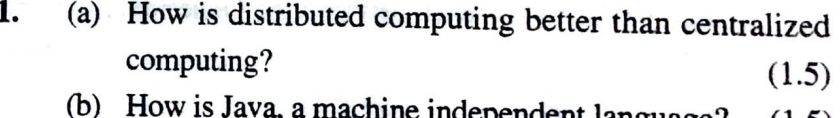

- $\mu$  machine independent language? (1.5)
- (c) What is the role of a JDBC driver?  $(1.5)$
- (d) What is a metadata?  $(1.5)$
- (e) What is the difference between Statement, Callable Statement and Prepared Statement? (1.5)

203602/100/111 /490

**e** 

 $1 - 1$ 

 $\vec{u}$  in  $\vec{u}$ 

- (f) What is a socket?  $(1.5)$
- (g) What is marshalling and unmarshalling?  $(1.5)$

'

- (g) What is marshalling and unmarshalling? (1.5)<br>
(h) How is stateless session beans different from stateful session beans? (1.5)
	- (i) Differentiate between Get() and Post() requests.

(1.5)

(j) How does a skeleton differ from a stub?  $(1.5)$ 

## **PART-B**

**2.** (a) Explain the architecture of client-server communication model. Discuss its advantages and disadvantages.

(10)

- (b) Explain scrollable and updatable result sets. (5)
- **3.** (a) What are the ways to create threads in Java? Demonstrate an example of multithreading. (10)
	- (b) Write a Java program to read the data from a URL. (5)
- 4. What is a servlet? Describe the life cycle of a servlet. Bring out the differences between the GenericServlet and HttpServlet. (15)
- **5.** (a) Explain the working of JDBC-ODBC bridge driver. Write a program to connect to a database and perform some queries to retrieve the data from it. (10)
	- (b) Write a short note on LDAP. (5)

#### 203602/100/111/490 2

- 6. (a) How can we implement a chat server using socket programming? Discuss some important methods available in Server Socket class. (10)
	- (b) Discuss the transactional issues in Enterprise Java Beans.  $(5)$
- **7.** What is RMI? What are the steps required to create an RMI application. Give a suitable example to demonstrate the use of RMI.  $(15)$

**•** 

 $1<sub>1</sub>$